## SAP ABAP table /BEV3/CHVT1090D1 {Data Display Structure} /BEV3/CHVT1090D1-BEDINGG43 = /BEV3/CHCBDG-BEDINGG

/BEV3/CHVT1090D1-BEDINGG44 = /BEV3/CHCBDG-BEDINGG

/BEV3/CHVT1090D1-BEDINGG45 = /BEV3/CHCBDG-BEDINGG

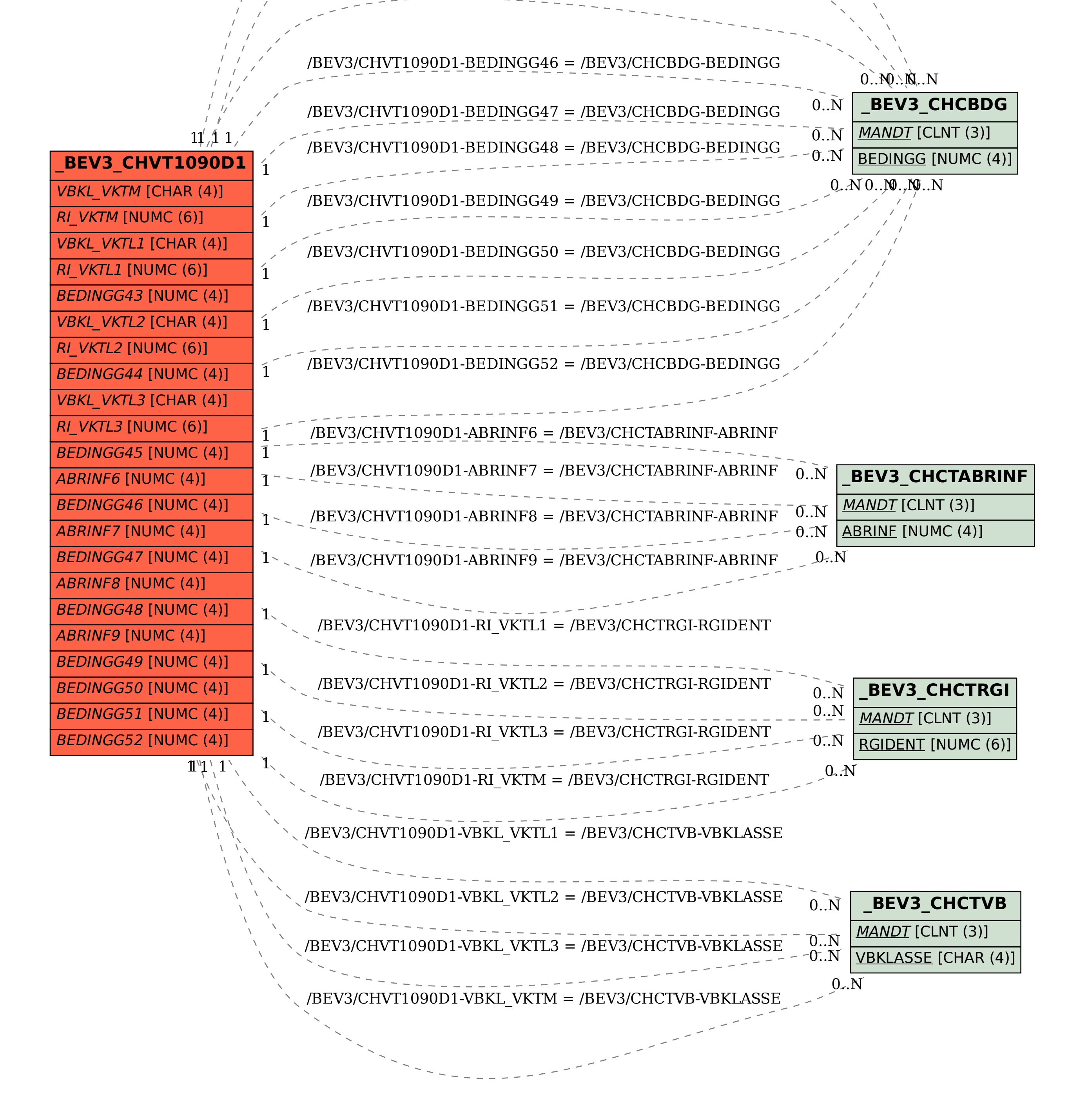